书名:《2013-小学信息技术-学科专业知识》

- 13 ISBN 9787565610141
- 10 ISBN 7565610143

出版时间:2012-11

页数:246

版权说明:本站所提供下载的PDF图书仅提供预览和简介以及在线试读,请支持正版图书。

## www.tushu000.com

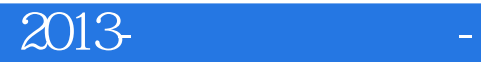

WindowsXP Word Word

第一节Excel2003的基本知识 第二节Excel2003的基本操作 第三节公式和函数 第四节工作表的操作 第五

 $\,$  Excel  $\,$ 

 $\text{Excel2003}$  PowerPoint **PowerPoint** 

**Externet All and All and All and All and All and All and All and All and All and All and All and All and All and All and All and All and All and All and All and All and All and All and All and All and All and All and All** 

VisualBasic

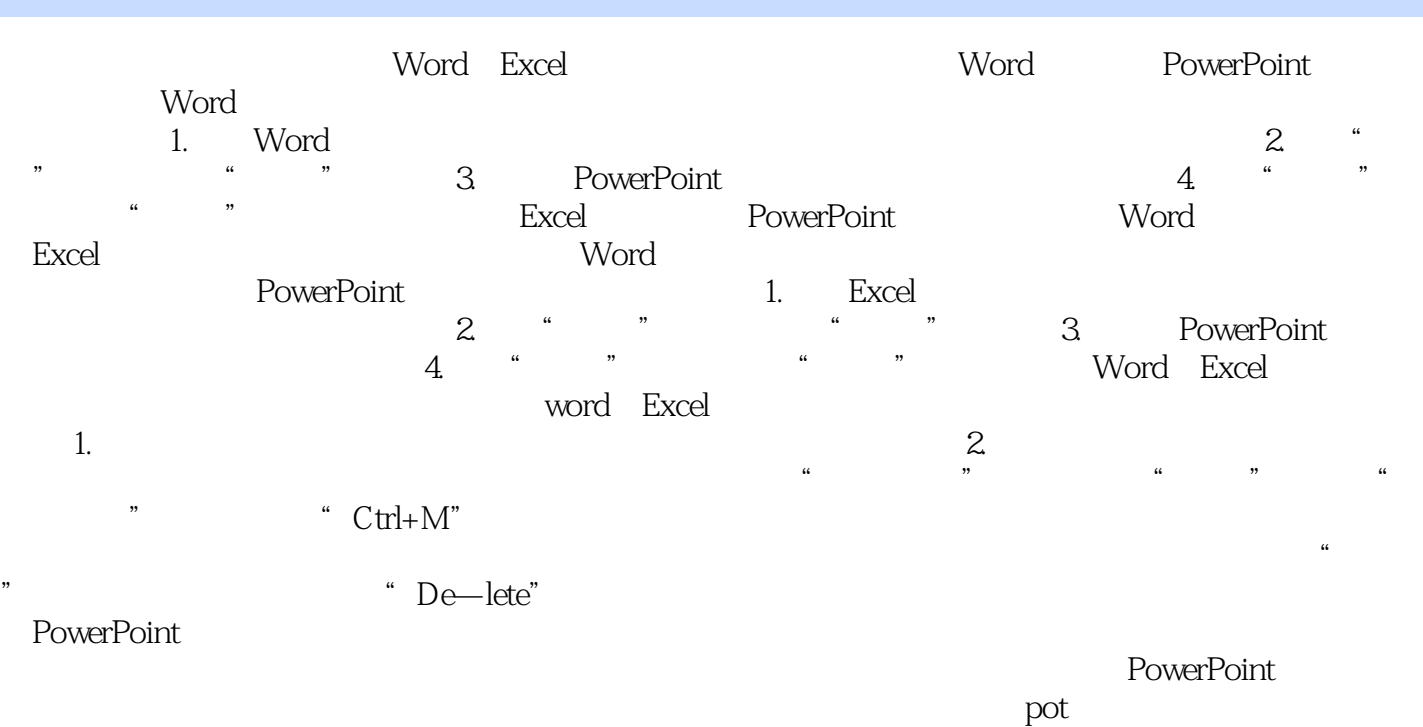

 $1$ 

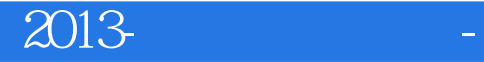

本站所提供下载的PDF图书仅提供预览和简介,请支持正版图书。

:www.tushu000.com